#### MCU MOOLE Graduating Students' Waiver of Service Learning Hours Process **MCU MOODLE** 應屆畢業認抵服務時數**-**途徑

#### \* PLEASE LOG IN MOODLE

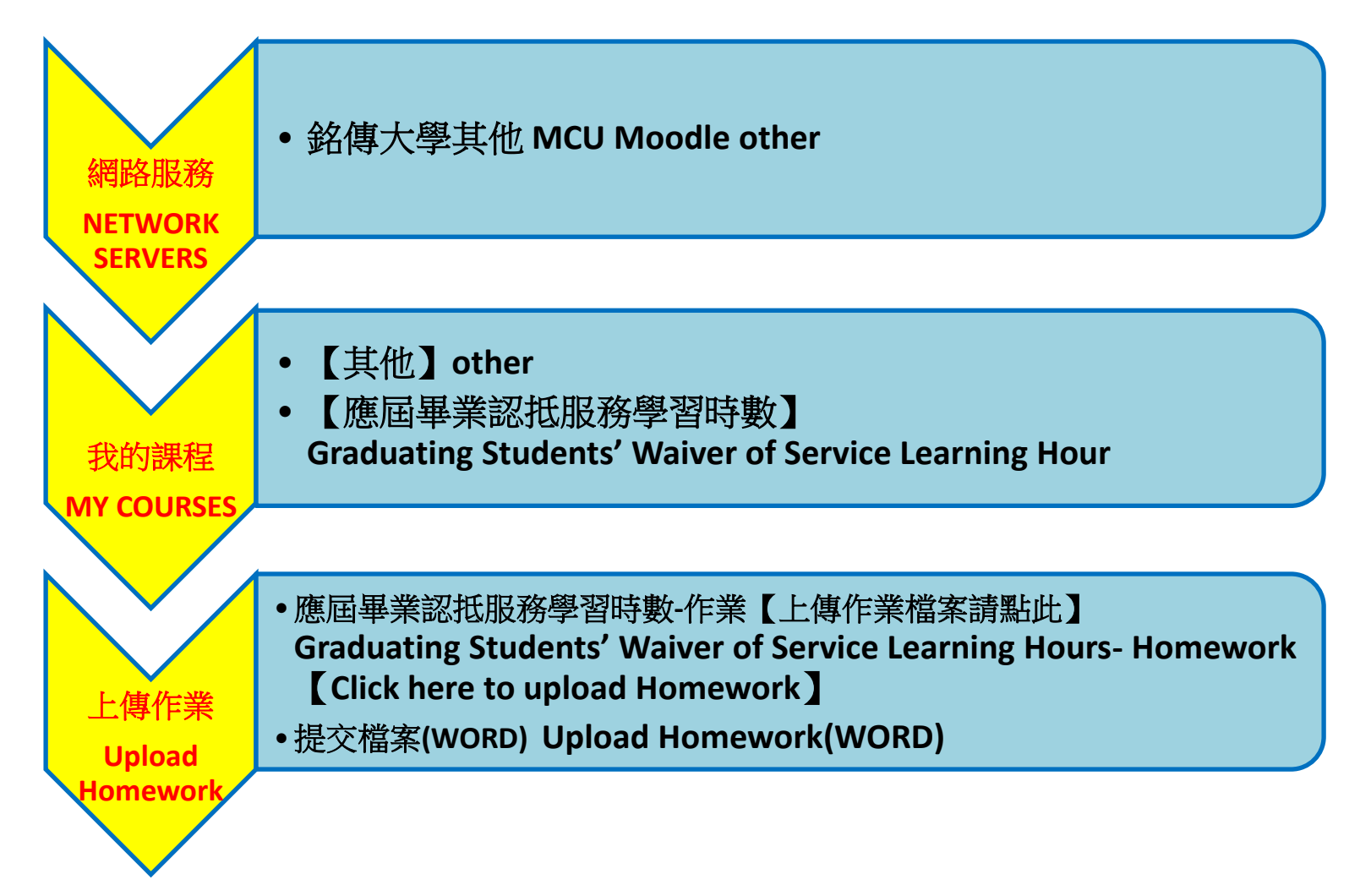

# STEP 1. 銘傳大學其他 MCU Moodle other

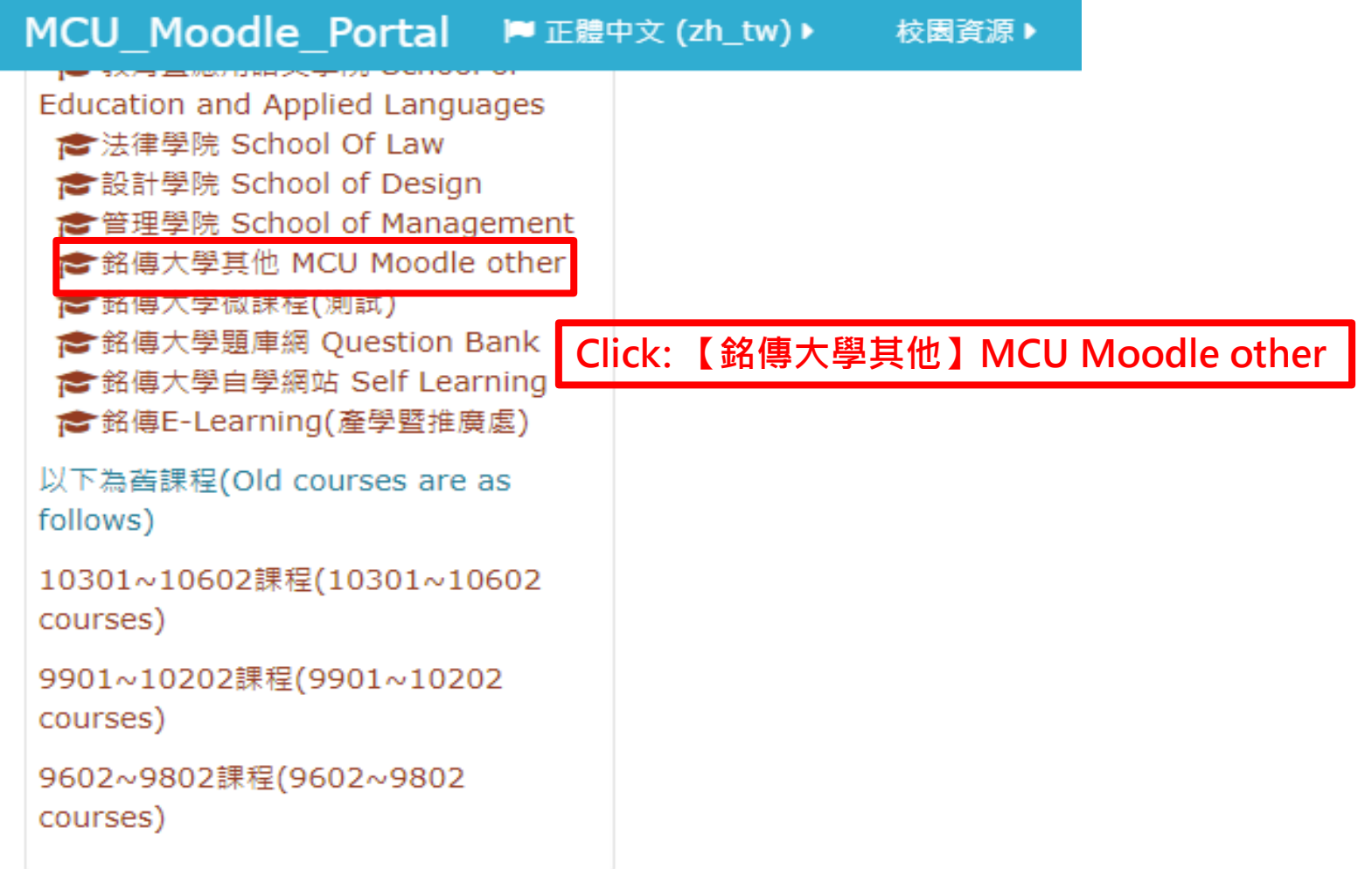

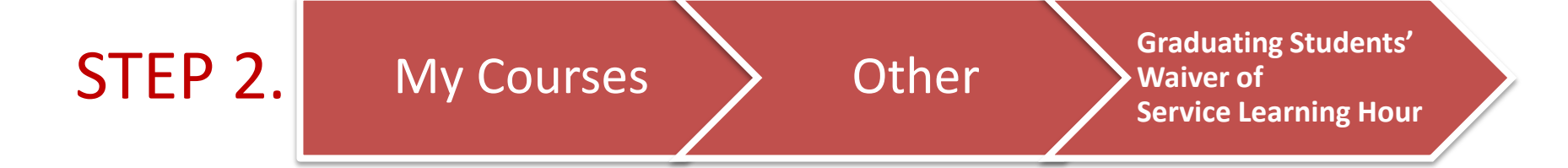

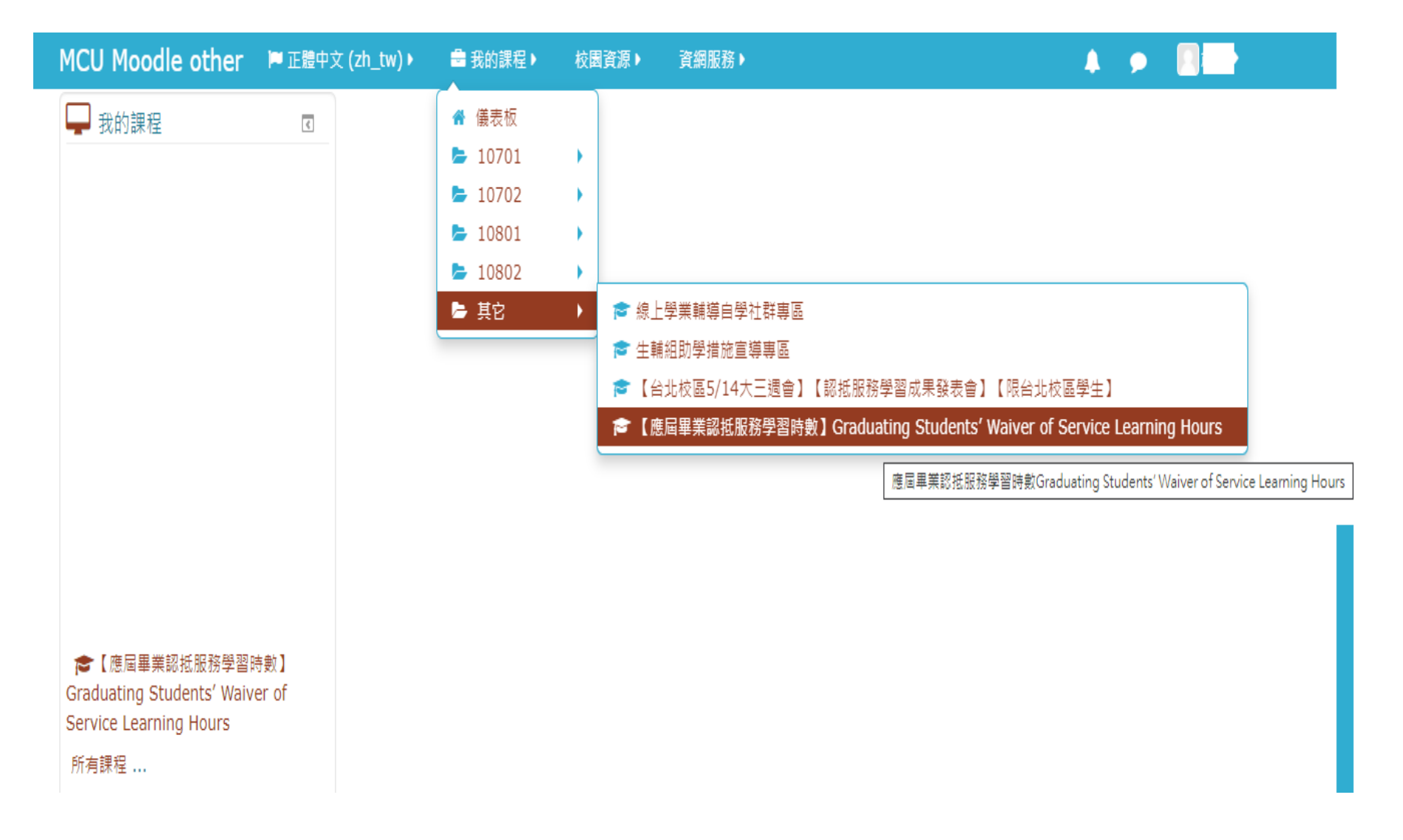

### STEP 3. Graduating Students' Waiver of Service Learning Hours- Homework **(Click here to upload Homework)**

**MCU Moodle other** I■ 正體中文 (zh\_tw) ▶ ■ 我的課程 ▶ 校園資源▶ 資網服務▶ ■ 本課程 ▶

### **Graduating Students' Waiver of Service Learning Hours (English Version)**

MCU-Flexible Measures of Students Service Learning during Period of Level 3 Epidemic Alert (May 2021)  $\Box$ **[Please download the file]** 

MCU- Flexible Measures for Service-Learning Hours (May 2021) [Please download the file]

Graduating Students' Waiver of Service Learning Hours- Homework [Click here to upload Homework]

1. Students can choose from among the 18 issues shown in the table below what that they are interested in for collecting related information online. They also can choose Other (issues in the field of social welfare or characteristics of service, which can be counted toward Service-Learning).

□

2. Each information collection report will be calculated as 3 Service-Learning hours, students can register their Service-Learning hours in the system after their reports are approved.

3. Homework due date: Thursday May. 20~ Friday Jul. 30

## **STEP 4. Upload Homework(WORD)**

MCU Moodle other ▶ 正體中文 (zh\_tw) ▶ ■ 我的課程▶ 校園資源▶ 資網服務▶ ■ 本課程▶

### **Service Learning Hours- Homework** [Click here to upload Homework]

1. Students can choose from among the 18 issues shown in the table below what that they are interested in for collecting related information online. They also can choose Other (issues in the field of social welfare or characteristics of service, which can be counted toward Service-Learning).

2. Each information collection report will be calculated as 3 Service-Learning hours, students can register their Service-Learning hours in the system after their reports are approved.

3. Homework due date: Thursday May. 20~ Friday Jul. 30

繳交狀態

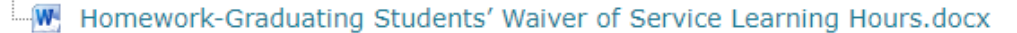

**Click here download Homework file**

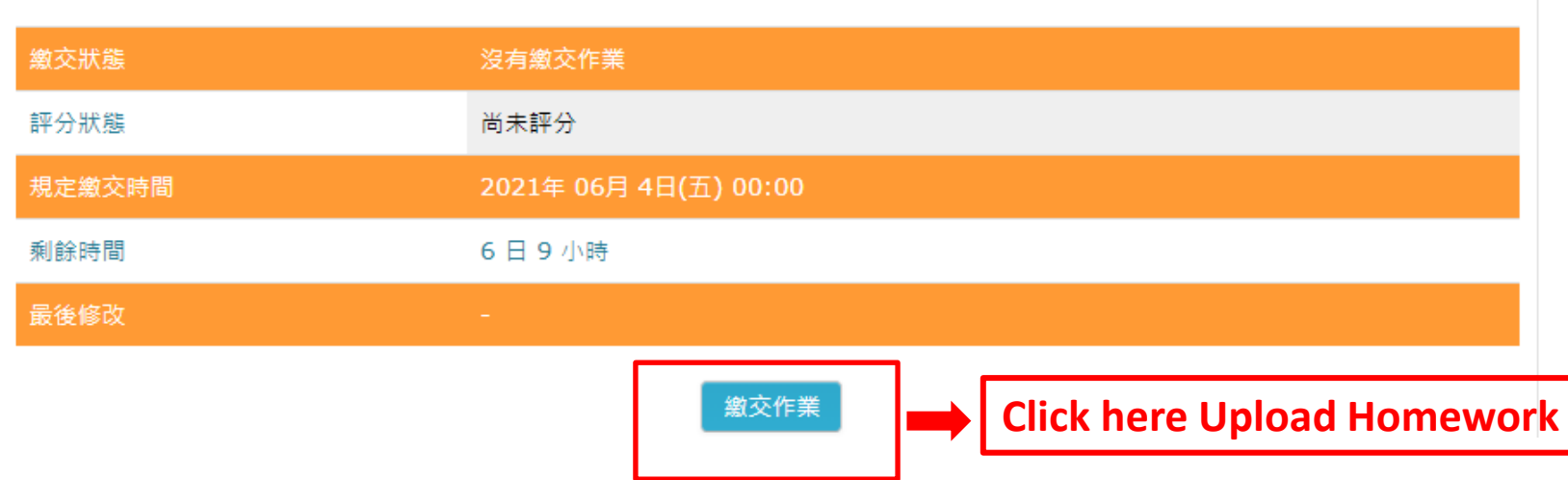